# **UFS stochastic physics**

*Release public*

**Aug 21, 2020**

#### **Contents**

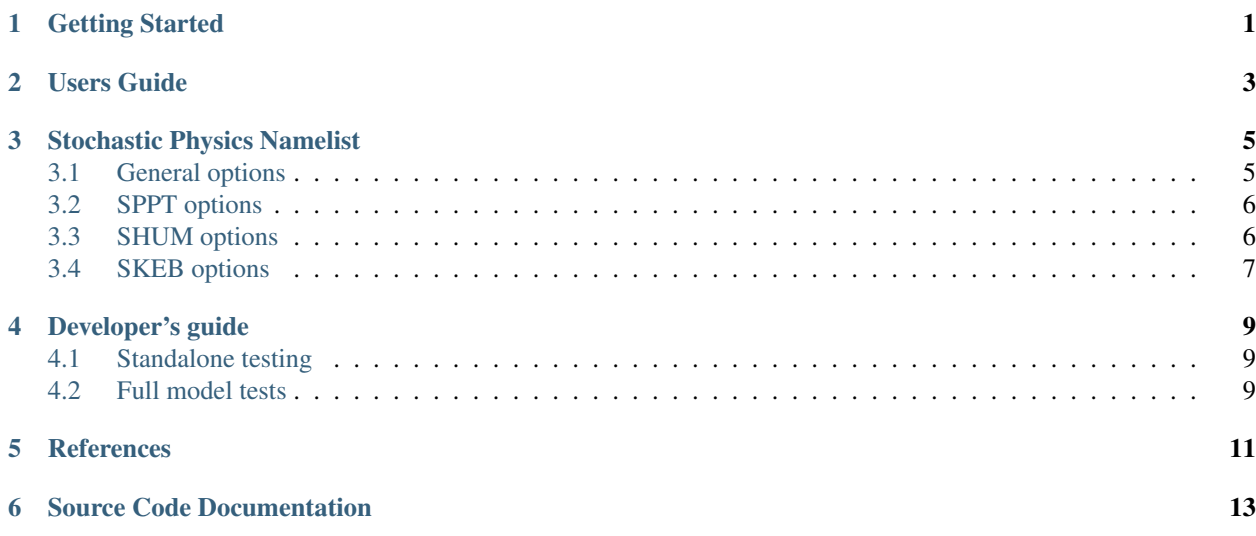

#### Getting Started

<span id="page-4-0"></span>The stochastic physics currently only works with the UFS-atmosphere model

You should get the full system at [https://github.com/ufs-community/ufs-weather-model,](https://github.com/ufs-community/ufs-weather-model) which will include the stochastic physics code.

In order to enable stochastic physics in a model run, you will need to turn it on via [namelist options](namelist_options.html)

If using the CIME workflow decribed at [https://ufs-mrweather-app.readthedocs.io/en/latest/,](https://ufs-mrweather-app.readthedocs.io/en/latest/) please add do\_sppt=T, etc. to user\_nl\_ufsatm in the case directory.

#### Users Guide

<span id="page-6-0"></span>The stochastic physics currently only works with the UFS-atmosphere model

Currently, 3 stochastic schemes are used operationally at NCEP/EMC: Stochastic Kinetic Energy Backscatter (SKEB; Berner et al., 2009), Stochastically Perturbed Physics Tendencies (SPPT; Palmer et al., 2009), and Specific Humidity perturbations (SHUM), which is inspired by Tompkins and Berner, 2008. In addition there is the ability to perturb certain land model/surface parameters (Gehne et al, 2019), and a cellular automata scheme (Bengtsson et al. 2019) which interacts directly with the convective parameterization.

SKEB adds wind perturbations to model state. Perturbations are random in space/time, but amplitude is determined by a smoothed dissipation estimate provided by the dynamical core. Addresses errors in the dynamics - more active in the mid-latitudes

SPPT multiplies the physics tendencies by a random number O [0,2] before updating the model state. Addresses error in the physics parameterizations (either missing physics or unresolved subgrid processes). It is most active in boundary layer and convective regions

SHUM multiply the low-level specific humidity by a small random number each time-step. It attempts to address missing physics (cold pools, gust fronts), most active in convective regions

Land surface perturbations allow for land surface parameters such as Albedo, Soil Hydraulic Conductivity, LAI, and roughness lengths to vary in space. Addresses error in the land model and land-atmosphere interactions.

Due to the model's numerics, any stochastic perturbation needs to be correlated in space and time in order to have the desired effect of upscale growth of the perturbations. This is achieved by creating a random pattern that has a specified decorrelation length-scale and is a first order auto-regressive process AR(1) in time with a specified decorrelation time-scale. (The CA random pattern generator also satisfies this condition)

Currently the Land surface perturbations and cellular automata are not supported at the workflow level.

### Stochastic Physics Namelist

### <span id="page-8-1"></span><span id="page-8-0"></span>**3.1 General options**

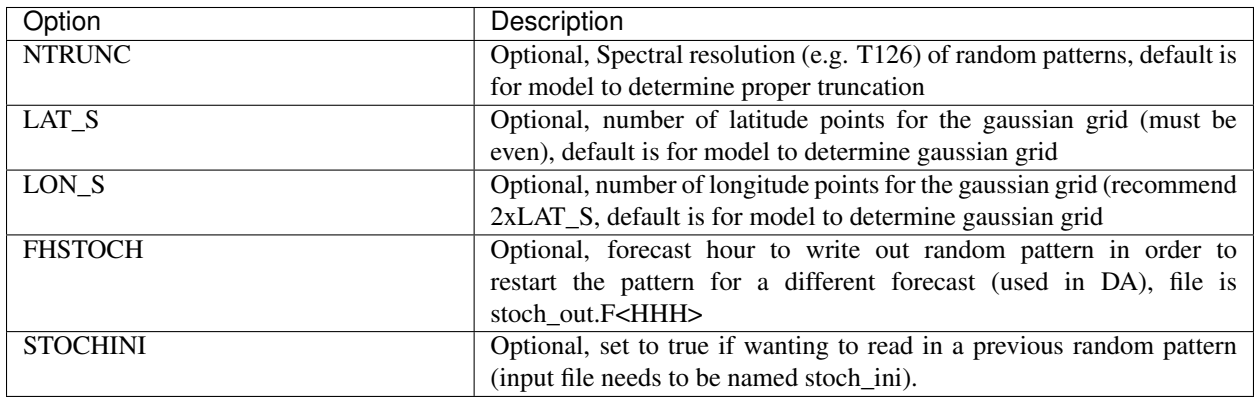

#### <span id="page-9-0"></span>**3.2 SPPT options**

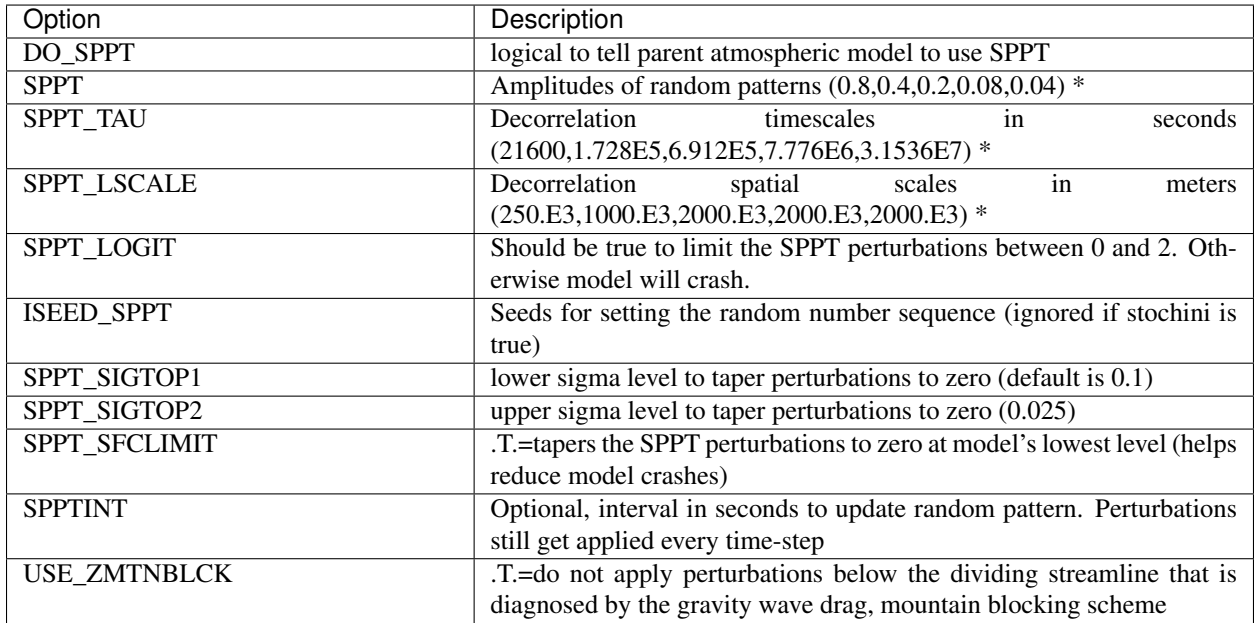

\* SPPT uses 5 different patterns of varying time/length scales that are added together before being passed to physics

#### <span id="page-9-1"></span>**3.3 SHUM options**

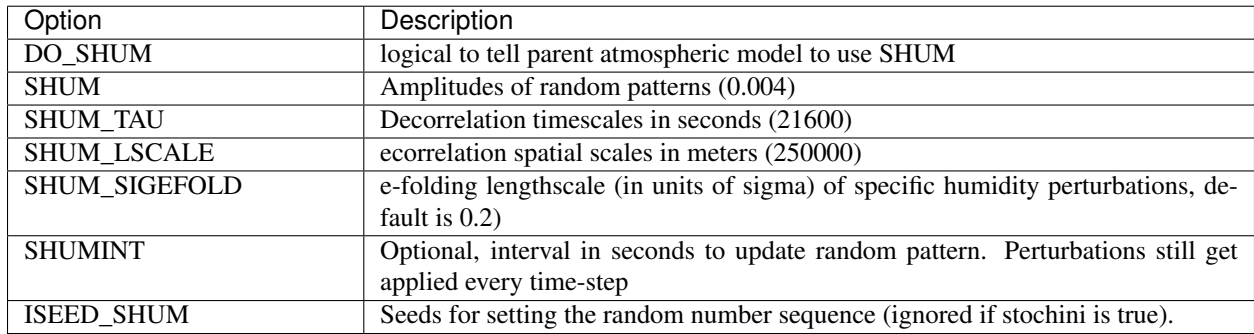

#### <span id="page-10-0"></span>**3.4 SKEB options**

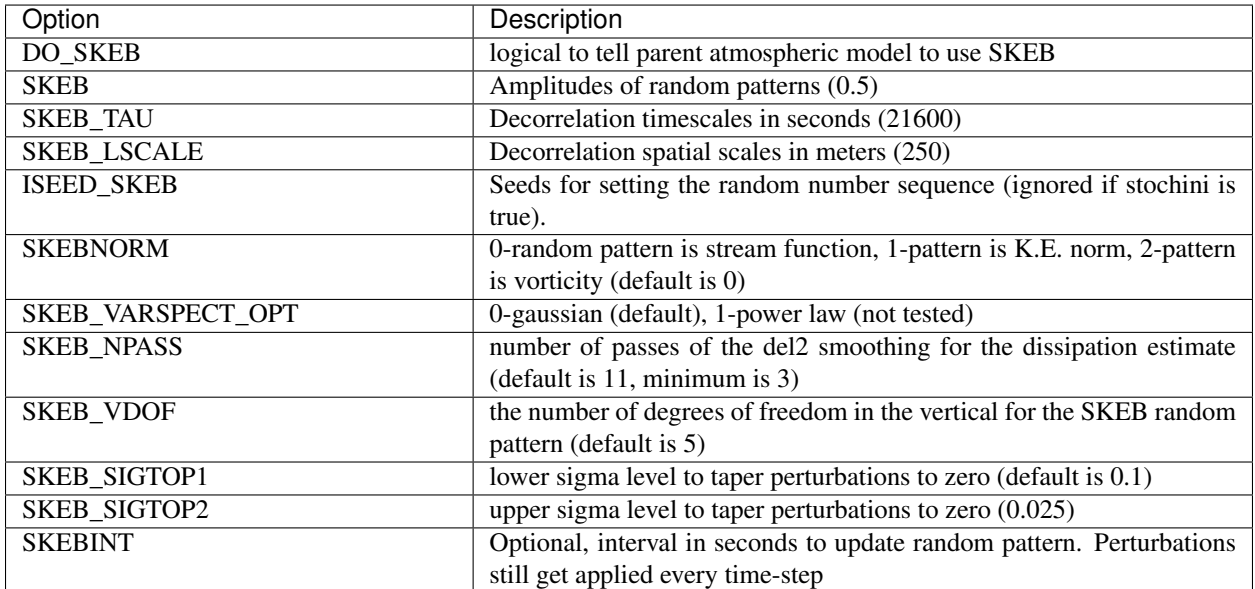

#### Developer's guide

<span id="page-12-0"></span>Code is housed on github at [https://github.com/noaa-psd/stochastic\\_physics.](https://github.com/noaa-psd/stochastic_physics) Please read more about the Development process at [https://github.com/ufs-community/ufs/wiki/Developing-with-Gitflow.](https://github.com/ufs-community/ufs/wiki/Developing-with-Gitflow)

Please make a fork and checkout the entire ufs-community weather model at [https://github.com/ufs-community/](https://github.com/ufs-community/ufs-weather-model) [ufs-weather-model](https://github.com/ufs-community/ufs-weather-model) and point to your fork of the stochastic\_physics submodule.

#### <span id="page-12-1"></span>**4.1 Standalone testing**

If you intend to make modifications to the stochastic physics source code, there is a simplified program that exercises the random pattern generator without needing to run the entire model. Please see README.standalone in the stochastic\_physics directory.

#### <span id="page-12-2"></span>**4.2 Full model tests**

The code updates are not expected to change existing results, so the full model regression tests need to be run. All of the tests must pass, although only a sub-set of tests are needed to consider adding changes to the stochastic\_physics repository: fv3\_control, fv3\_stochy, fv3\_ccpp\_control, and fv3\_ccpp\_stochy. If the results are expected to change, then there needs to be scientific evidience that the change in results are what is expected.

#### **References**

<span id="page-14-0"></span>Berner, J., G. Shutts, M. Leutbecher, and T. Palmer, 2009: A spectral stochastic kinetic energy backscatter scheme and its impact on flow- dependent predictability in the ECMWF ensemble prediction system. J. Atmos. Sci., 66, 603–626, [doi:10.1175/2008JAS2677.1](https://journals.ametsoc.org/doi/full/10.1175/2008JAS2677.1)

Gehne, M., T. Hamill, G. Bates, P. Pegion, W. Kolczynski 2019: Land-surface parameter and state perturbations in the Global Ensemble Forecast System. Mon. Wea. Rev. 147, 1319–1340 [doi:10.1175/MWR-D-18-0057.1](https://journals.ametsoc.org/doi/10.1175/MWR-D-18-0057.1)

Palmer, T. N., R. Buizza, F. Doblas-Reyes, T. Jung, M. Leutbecher, G. J. Shutts,M. Steinheimer, and A.Weisheimer, 2009: Stochastic parametrization and model uncertainty. ECMWF Tech. Memo. 598, 42 pp [doi:10.21957/ps8gbwbdv](https://www.ecmwf.int/node/11577)

Tompkins, A. M., and J. Berner, 2008: A stochastic convective approach to account for model uncertainty due to unresolved humidity variability. J. Geophys. Res., 113, D18101, [doi:10.1029/2007JD009284](https://agupubs.onlinelibrary.wiley.com/doi/full/10.1029/2007JD009284)

Source Code Documentation

<span id="page-16-0"></span>Doxygen generated [content](https://noaa-psd.github.io/stochastic_physics/doxygen/index.html)